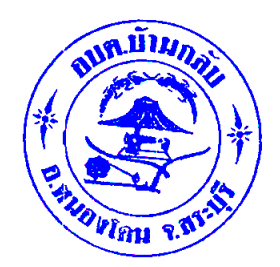

**ประชาสัมพันธ์ให้ผู้มีส่วนได้ส่วนเสียภายใน (IIT)** เข้ากรอกแบบประเมินคุณธรรมและความโปร่งใสในการดำเนินงานด้วยตนเอง **ระหว่างวันที่ 1 มีนาคม – 31 พฤษภาคม 2565**

**ช่องทางการตอบแบบวัดการรับรู้ของผู้มีส่วนได้ส่วนเสียภายใน (IIT)**

ลิงค์เข้าทำแบบสำรวจ https://itas.nacc.go.th/go/iit/๑oo๗๔๐

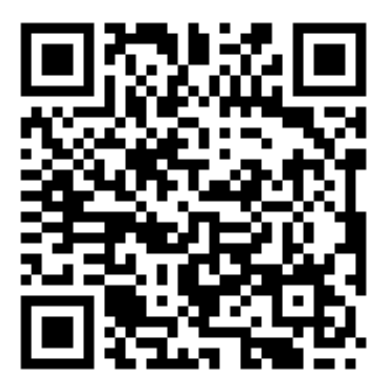

 **QR CODE**

## **วิธีการตอบแบบวัดการรับรู้**

1. ใช้โทรศัพท์มือถือหรือเครื่องคอมพิวเตอร์

- สแกน QR CODE
- $\Rightarrow$  ใส่หมายเลขประจำตัว ๑๓ หลัก
- $\Rightarrow$  ตอบคำถามตามข้อคำถาม
- $\Rightarrow$  แล้วกด "บันทึกฉบับร่าง"
- $\Rightarrow$  แล้วกด "ส่ง"
- 2. ใช้โทรศัพท์มือถือหรือเครื่องคอมพิวเตอร์
	- $\Rightarrow$  พิมพ์ URL = https://itas.nacc.go.th/go/iit/๑๐๐๗๔๐
	- $\Rightarrow$  ใส่หมายเลขประจำตัว ๑๓ หลัก
	- $\Rightarrow$  ตอบคำถามตามข้อคำถาม
	- แล้วกด "บันทึกฉบับร่าง"
	- $\Rightarrow$  แล้วกด "ส่ง"